# **Kepler - Bug #2330**

# **Saving a workflow doesn't add .xml or .moml extenders**

01/12/2006 12:32 PM - Dan Higgins

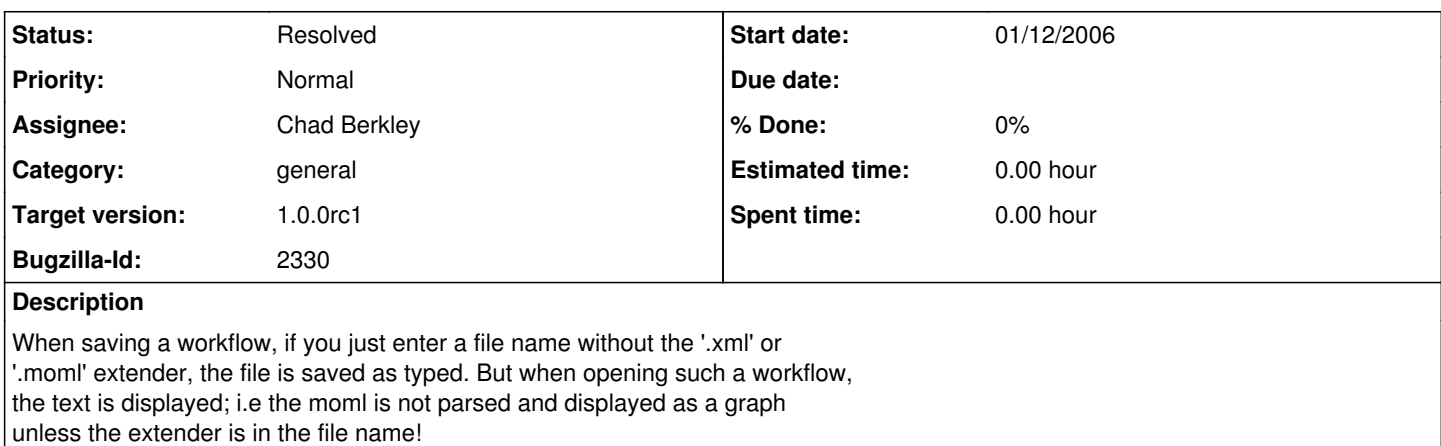

This confused new users are recent training session.

## **History**

#### **#1 - 01/24/2006 02:28 PM - Chad Berkley**

I modified PTII ptolemy/actor/gui/TableauFrame code to put a .xml extension on the files when it save them. it only puts the extension on them if the user hasn't specified an extension and the "all files" filter is not chosen.

## **#2 - 01/26/2006 09:42 AM - Christopher Brooks**

#### Hi Chad,

My concern is that adding the filter to TableauFrame is the wrong place, since TableauFrame is the base class that is used by other classes that are not .xml or .moml files.

For example, in Ptolemy, Do File -> New -> Text Editor Type some text Do File -> Save Change the name to README Save the file. The file is saved as README.xml

This does not seem quite right, perhaps we can put the "Add the .xml" code somewhere lower in the class hierarchy? I'm reopening this bug pending a fix for this problem.

This bug seems like the bug in wordpad or notepad where you can't save a file without .txt being added automagically.

### **#3 - 02/13/2006 02:24 PM - Chad Berkley**

Christopher fixed this in the ptii code (right christopher?)

## **#4 - 02/13/2006 03:27 PM - Christopher Brooks**

Yep, I think I fixed this, but I neglected to close the bug pending testing by someone else. I think it can stay closed.

## **#5 - 03/27/2013 02:19 PM - Redmine Admin**

Original Bugzilla ID was 2330